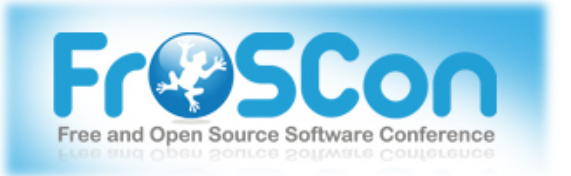

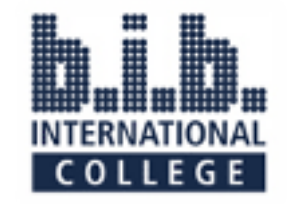

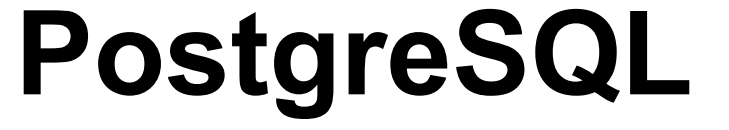

#### **How To Migrate From Other Database Systems To PostgreSQL**

Making use of the features of PostgreSQL – thus making your application programming easier

> Holger@Jakobs.com FrOSCon 2011

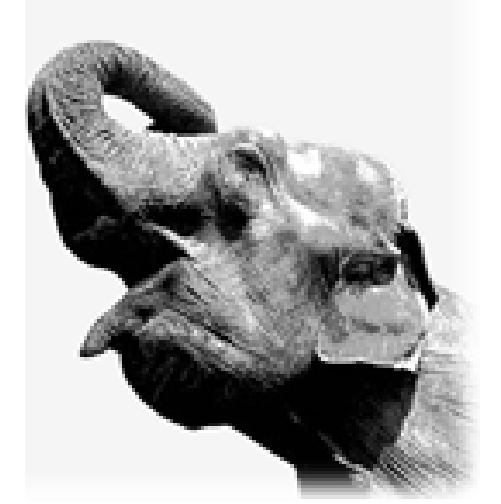

# PostgreSQL at a glance

- Other database systems are more popular, but not more advanced.
- NoSQL databases are no alternative at all if you need to save structured data – as opposed to documents.
- PostgreSQL aims to be as close to the SQL standard as possible.
- Let's see how PostgreSQL can help you to make application programming easier and more failsafe.

#### Database and Application

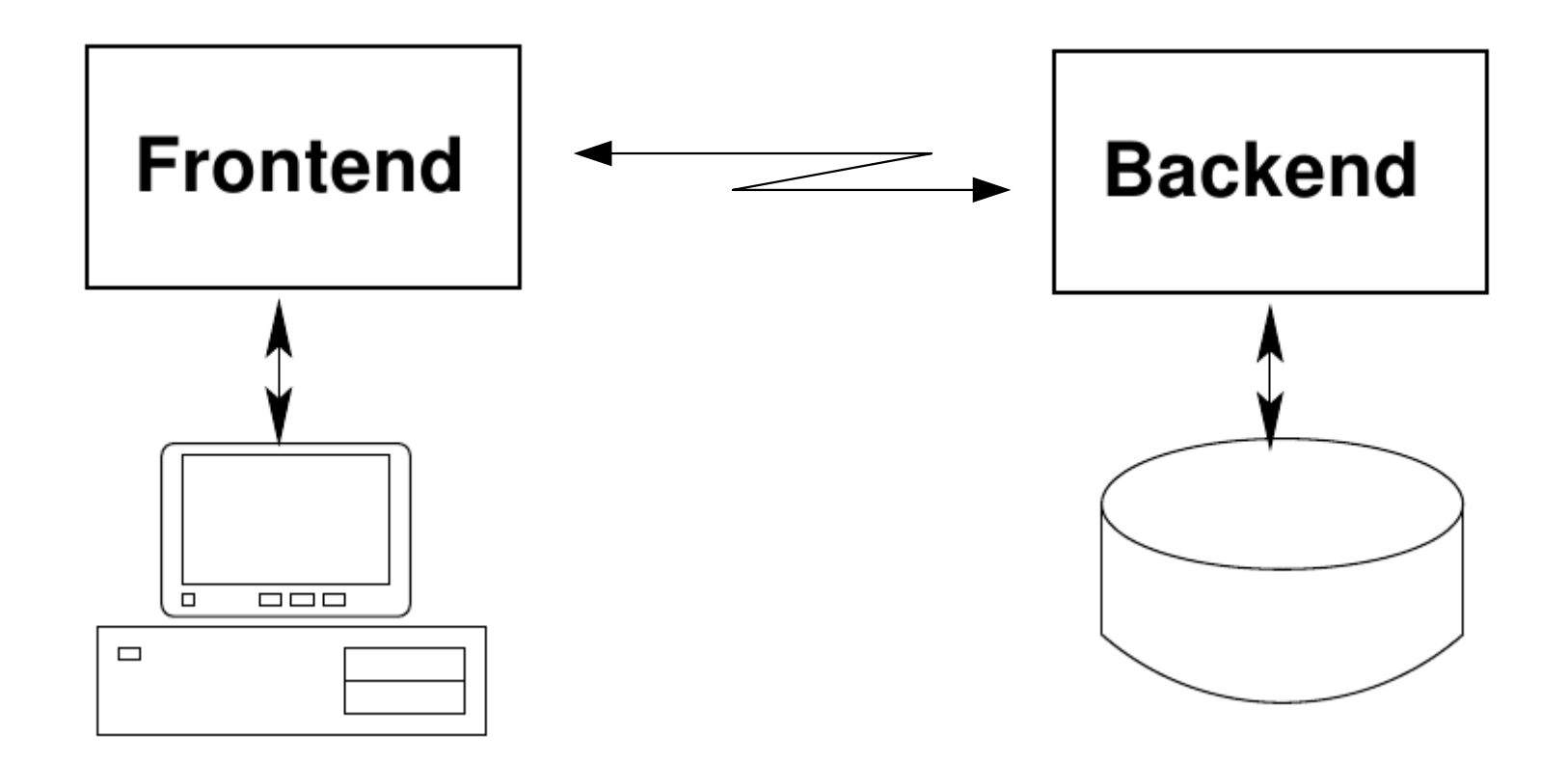

#### Database and Application

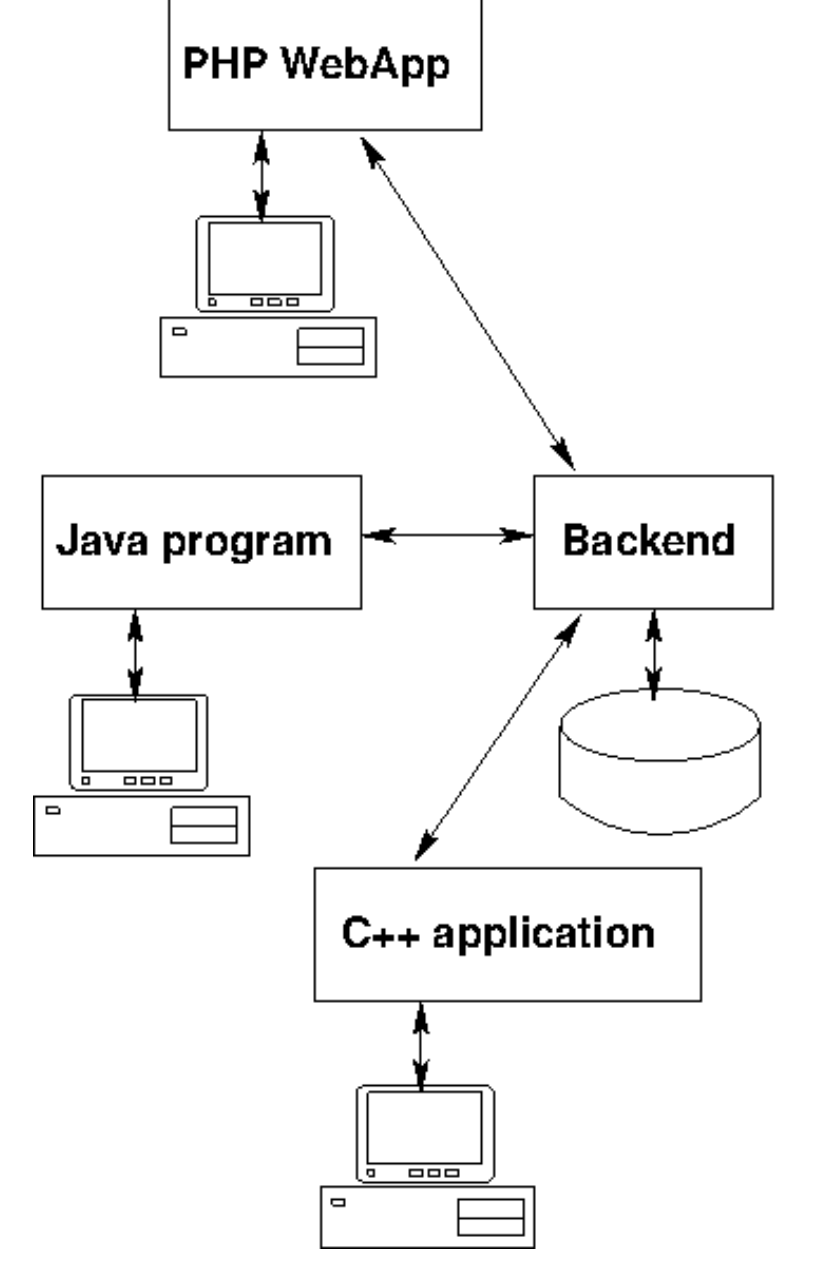

Frontend may be:

- traditional application directly accessing database server (C, C++, Java, ...)
- web application (Java, PHP, ...)
- or maybe both?
- or even more?

# Database and Application

#### **Conclusion:**

If you have – or might develop over time – several frontends to your database, doing integrity checks in your application program becomes difficult.

The checks ...

- have to programmed again and again.
- might not all do exactly the same thing.
- will bloat your applications especially problematic on mobile platforms.
- won't help while using an interactive tool.

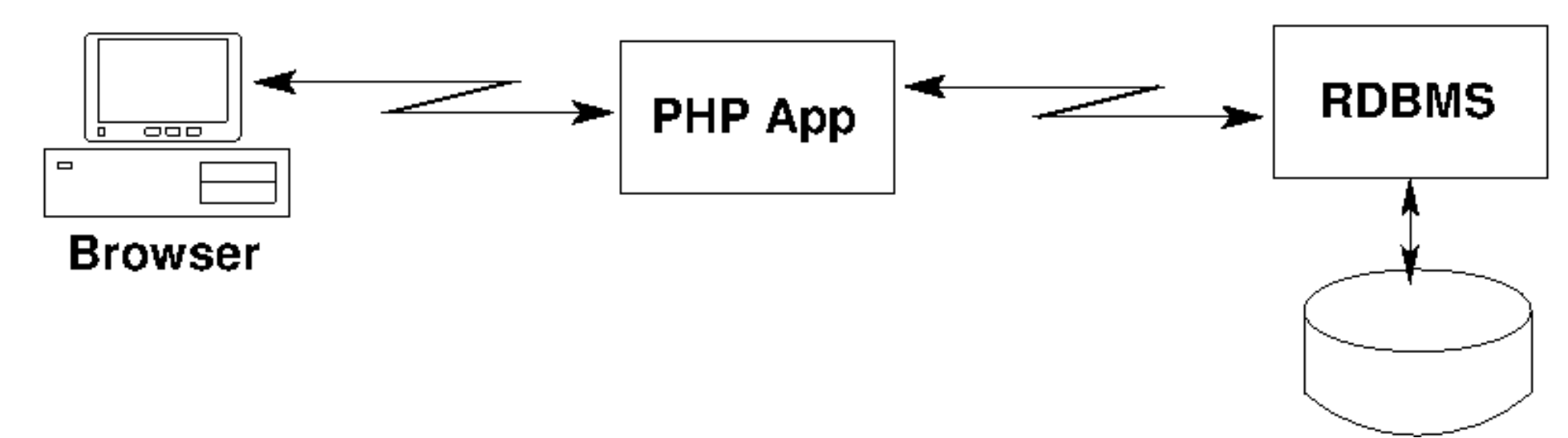

user interface, minimal plausibility checks

mixture of application logic, plausibility and integrity checks

used as pure data storage

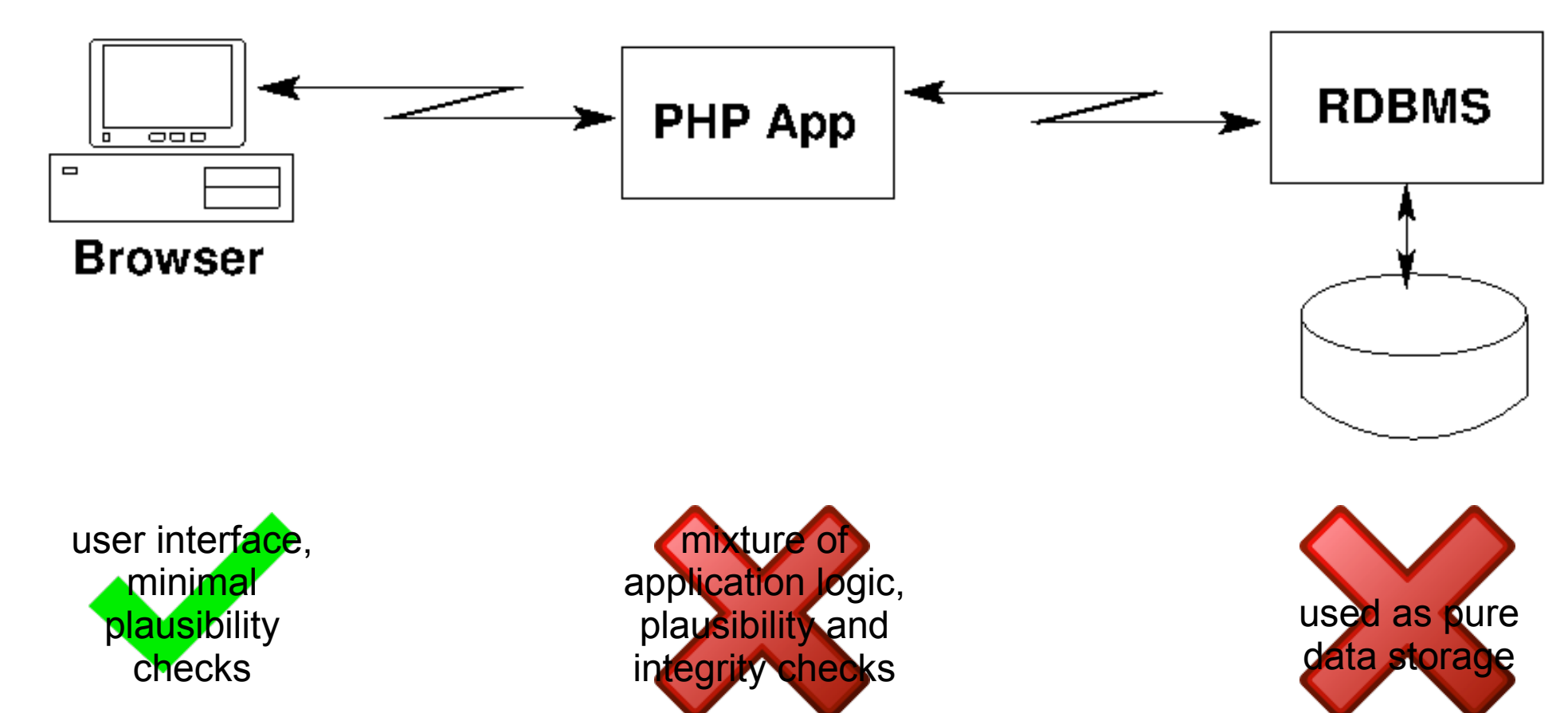

### **How to do it better?**

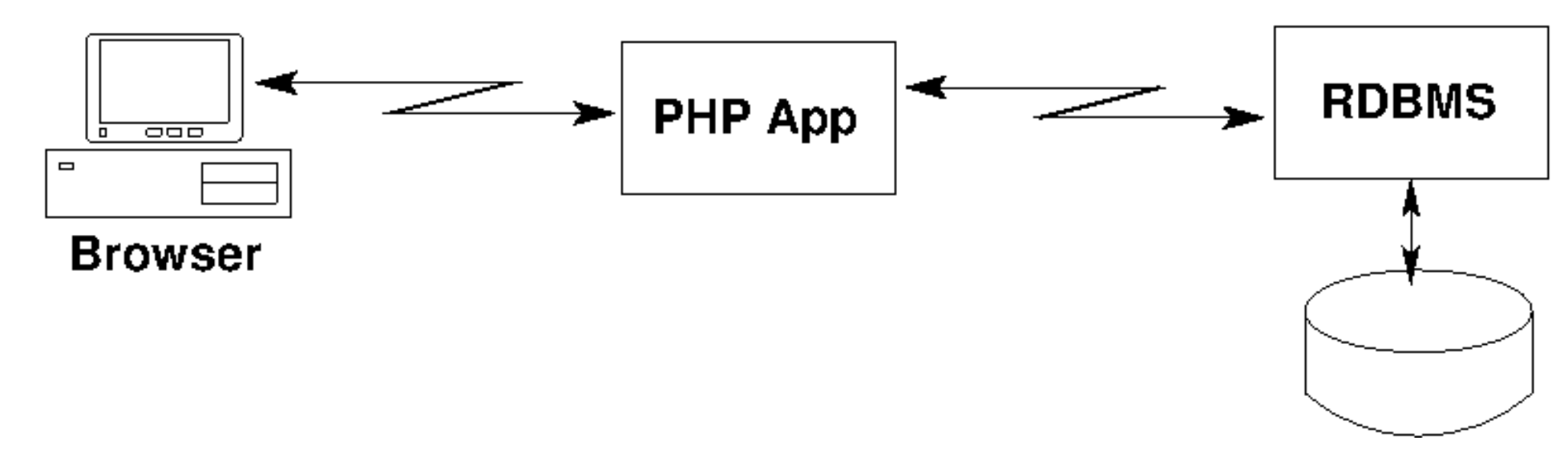

user interface, minimal plausibility checks

pure application logic, nothing else

data storage, integrity checks and some logic "behind the scenes"

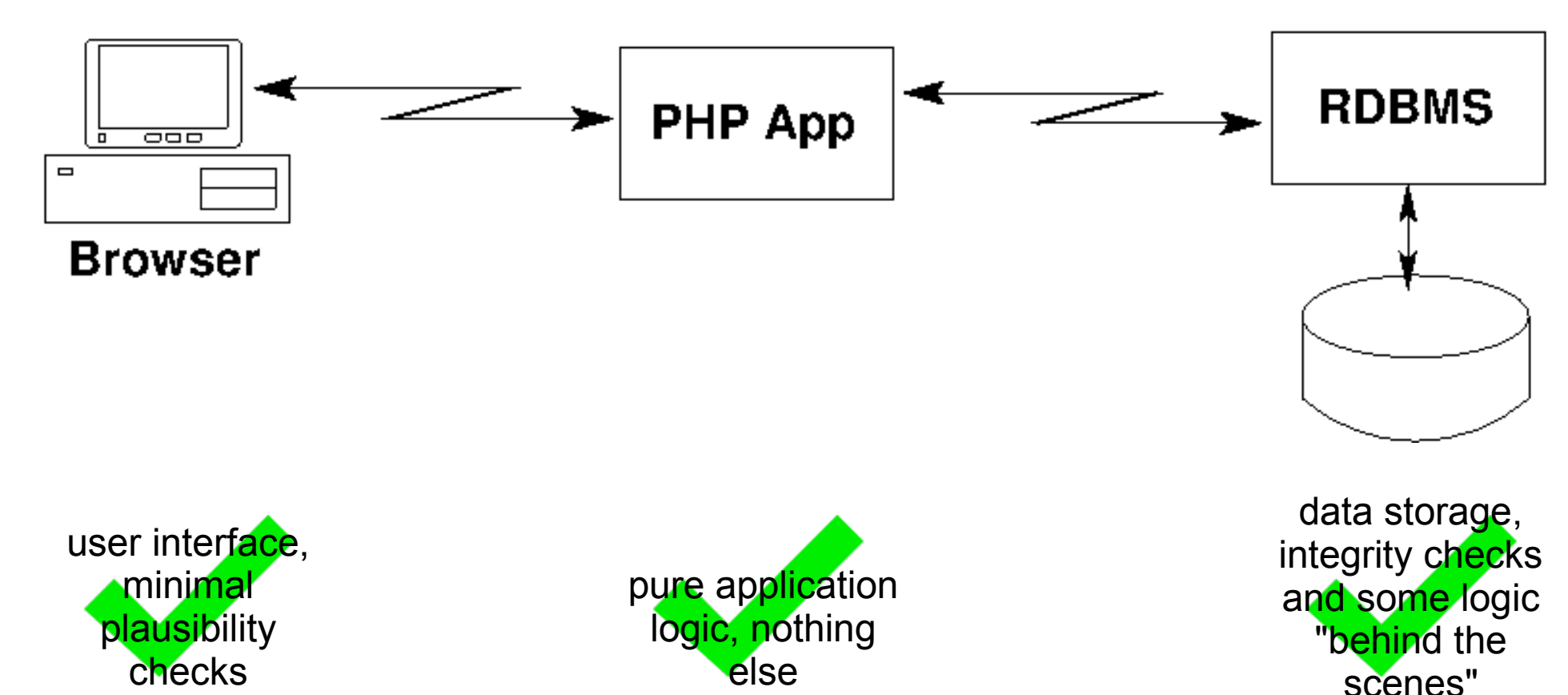

**Why is this better?**

# Integrity Checks => Database

Why to put **all** your integrity checks into the database:

- Declaring is easier than programming.
- Fast! And race conditions can be avoided.
- Consistent checks for all frontends
- Cannot be bypassed by interactive tools
- Smaller application programs
- Little checks in order to avoid network traffic remain allowed.

# Why Do They Do It?

Why do people use SQL databases as pure means of saving data instead of making use of all the goodies in SQL?

- Many have "learnt" SQL by doing using some inferior system lacking many features.
- Some literature does not point out what is possible with SQL, because it concentrates on the application programming language.
- Some may use database frontends for generating the tables – and they don't offer more.

# What does SQL offer regarding integrity checks?

- data types and domains RDBMS do not allow to save data not conforming to the data type – e. g. saving '2011-02-30' in a date field.
- check constraints Simple checks using only data from the current record.
- primary keys and unique constraints They make sure these columns or column groups are unique, e. g. unique employee id + day.
- foreign keys

They make sure you don't insert data referencing something nonexistant, e. g. entering an order for a customer id which has already been deleted.

# More helpful things

- Automatically numbering ids avoiding a "race" condition" by using sequences/auto-increment.
- Giving users access only to views instead of real tables, thus limiting access.
- Doing complex integrity checks using triggers.
- Keeping a history of changes using triggers.
- Multi-user write access is flawless in most cases – no manual locks necessary!

# SQL Data Types For Text

Most important data types include:

- char(*max-length*) use for character sequences (strings) of the same length, e. g. ISBN
- varchar(*max-length*) use for character sequences (strings) of variable length, e. g. names, descriptions
- text Attention: non-standard

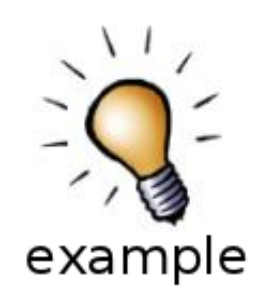

# SQL Data Types For Numbers

Most important data types include:

- smallint, integer, bigint 2/4/8 bytes in size, positive/negative
- numeric(*precision*,*scale*) up to 1000 digits, precise, slow arithmetic indispensible for monetary values
- real, double precision real: 1E-37 to 1E+37, double: 1E-307 to 1E+308 imprecise, fast arithmetic for measurements, maths, physicsexample

# SQL Data Types For Dates/Times

Most important data types include:

● date

just a date, without time (not so in Oracle)

- time just a time, without date, microseconds
- timestamp date and time, with/without time zone, microsec[onds](http://plausibolo.de/FrOSCon/Lecture-FrOSCon-2011-Migration-to-PostgreSQL-Examples.odt)
- interval difference between timestamp values, duration

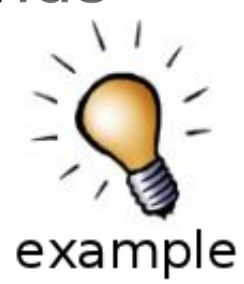

# Other SQL Data Types

Other data types include:

- boolean just a bit
- enumerated user-defined using create type
- geometric types points, line segments, boxes, paths, polygons, circles
- network address types inet/cidr (IPv4 and IPv6), macaddr
- UUID, XML types, Arrays, Composite Types

### **Constraints**

Allowing less than the data type would allow:

- not null constraint disallowing null values
- check constraint limit value, based only on the current record
- $\bullet$  create domain create your own data type including default value, check and not n[ull](http://plausibolo.de/FrOSCon/Lecture-FrOSCon-2011-Migration-to-PostgreSQL-Examples.odt) constraints
- foreign key constraint limit value based on something unique in another table

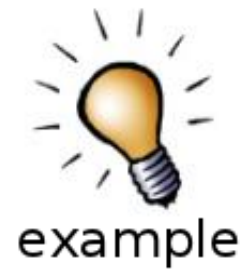

# 1,1 : 0,N Relationship

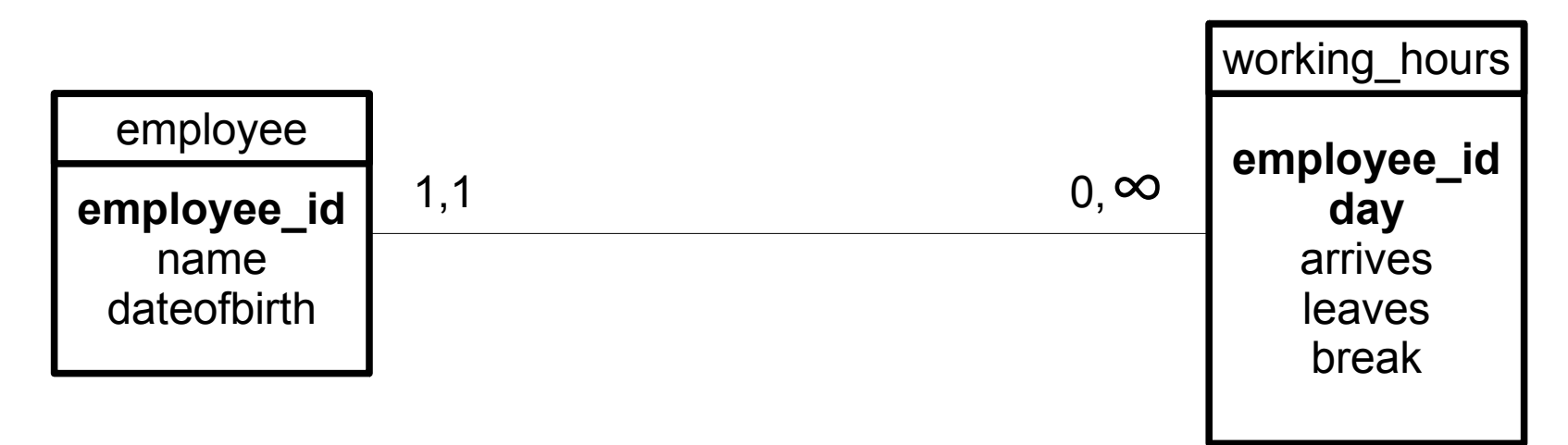

- An employee can have 0 or more (up to  $\infty$ ) working hours records.
- A working hours record belongs to exactly one employee record.

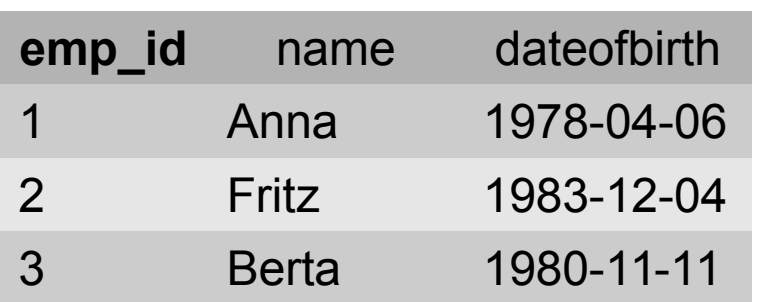

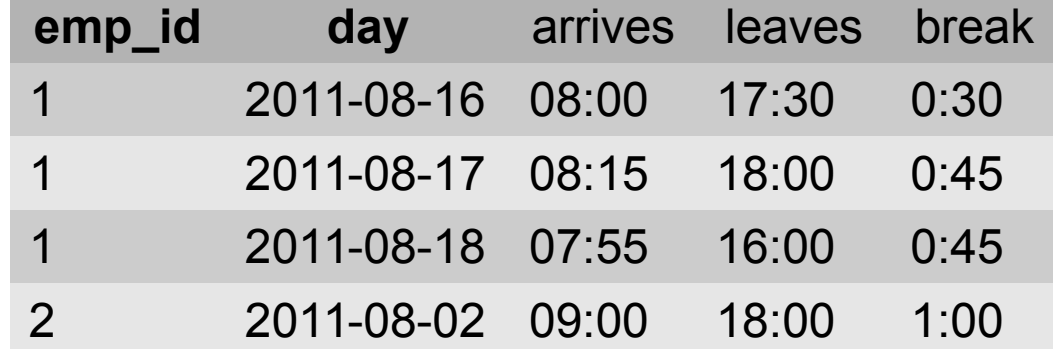

#### Remember

- Working hours referring to a nonexistant employee cannot be entered by mistake.
- Employees with working hours records cannot be deleted by mistake.
- If an employee id is changed (primary keys actually should never change), good RDBMS can change all referring records.
- This is called ON UPDATE CASCADE
- All this happens without any programming, fully automatically!

#### But what if  $\ldots$

... things get more complicated?

You will have to write triggers. There you have to program, not just declare, right. But still:

Trigger programming has to be done **once** – not over and over again for every frontend.

#### **Let's try a really complicated case:**

A new working hours record may not be added if the previous one has not been completed by filling in the leaves field.

### Entering a New Record

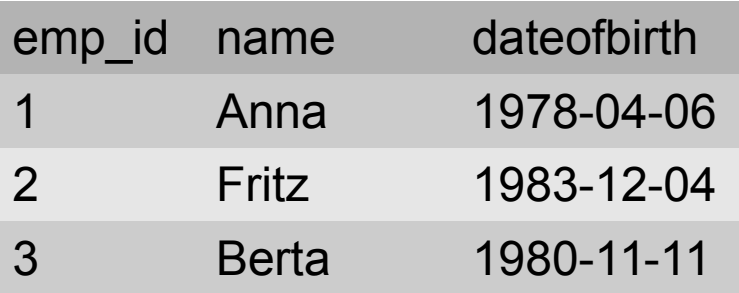

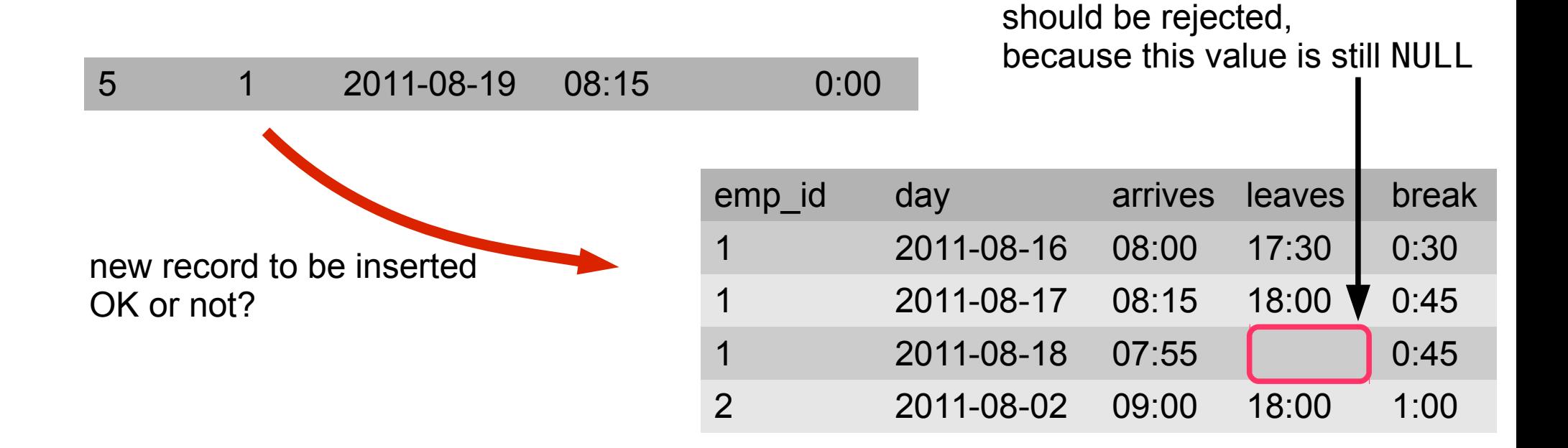

#### Entering a New Record

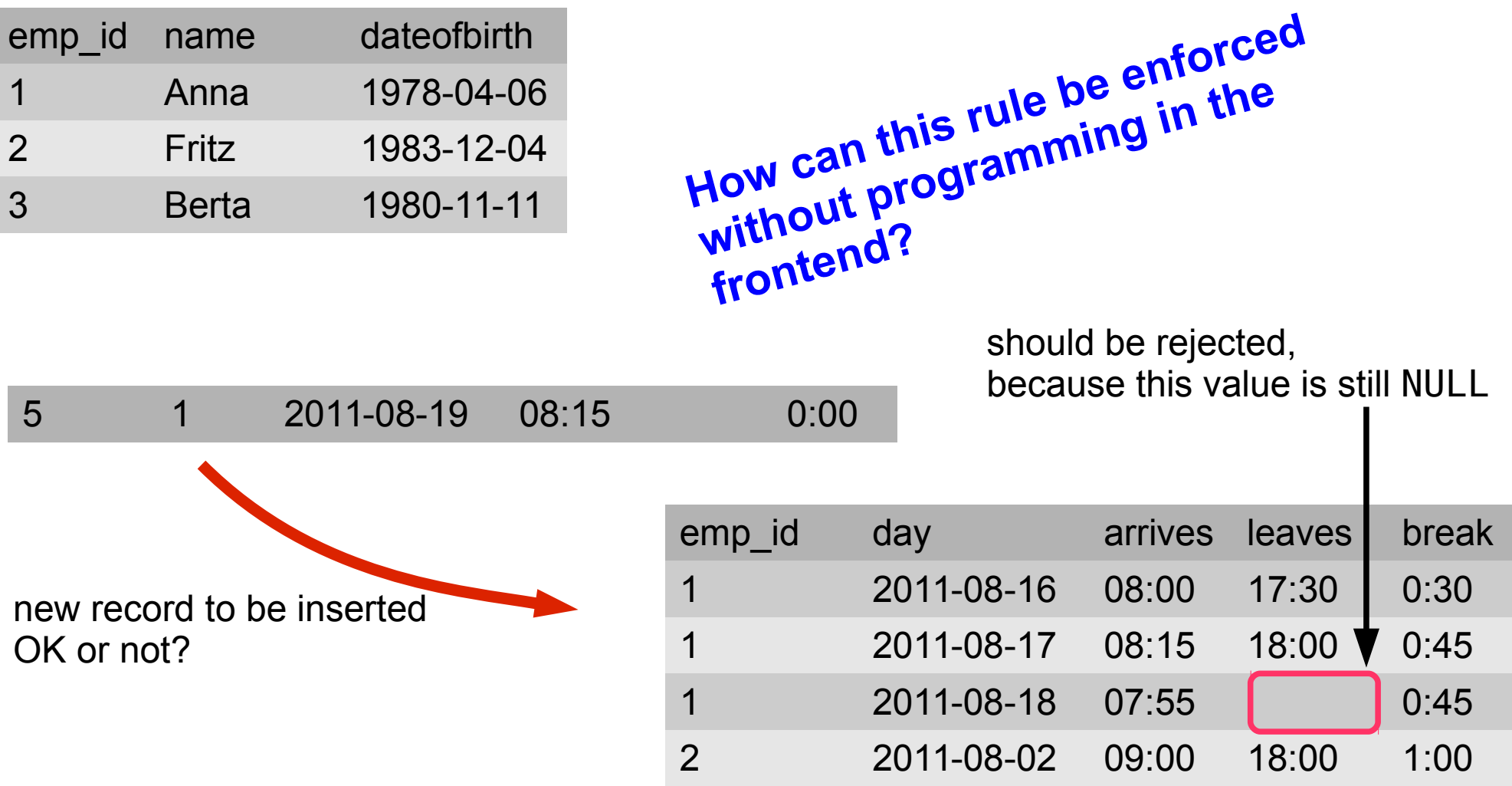

# Checking this Rule (1)

#### **First a function has to be created:**

```
create function check_left_yesterday() returns trigger as '
  declare lastleft time;
  begin
    select leaves into lastleft from working hours
   where employee id=new.employee id
      and day = (select max/day) from working_hourswhere employee id=new.employee id);
     if found and lastleft is null then
       raise exception ''% into table "%": field "leaves" of
            last entry is still NULL.'', TG OP, TG RELNAME;
    end if;
     return new;
  end;
' language 'plpgsql';
```
# Checking this Rule (2)

#### **Then a trigger can call this function:**

create trigger check\_left\_yesterday before insert on working hours for each row execute procedure check left yesterday();

#### **Let's try it now:**

```
insert into working hours (employee id, day, arrives)
                 values (1,'2011-08-19', '07:45');
ERROR: INSERT into table "working_hours": field "leaves" of 
last entry is still NULL.
```
update working hours set leaves =  $'16:00'$ where employee id=1 and day='2011-08-18'; UPDATE 1

insert into working hours (employee id, day, arrives) values (1,'2011-08-19', '07:45'); INSERT 0 1

# Is Everything Safe Now?

- Does this trigger make sure that there never is a missing leaves field?
- Nope! Only entering a new record is rejected if the last record lacks the leaves value.
- Still old leaves values can be set to NULL by updating existing records.
- Of course this can be avoided by creating a trigger for UPDATE.

# Using Views

- Not everybody should see everything.
- Create views showing only some data and grant SELECT for certain users only for these views.
- Let's try to create a view showing only the added-up working hours for people.

### View: accumulated working hours

#### **Showing the accumulated working hours per employee:**

create view sum workinghours as select employee id, name, sum(leaves-arrives-break) as hours from employee natural join working hours group by employee id, name;

#### **Let's try it out:**

select \* from sum workinghours; employee id | name | hours -------------+-------+---------- 2 | Fritz | 08:00:00 1 | Anna | 28:20:00 (2 rows)

### View: accumulated working hours

#### **Showing the accumulated working hours per employee:**

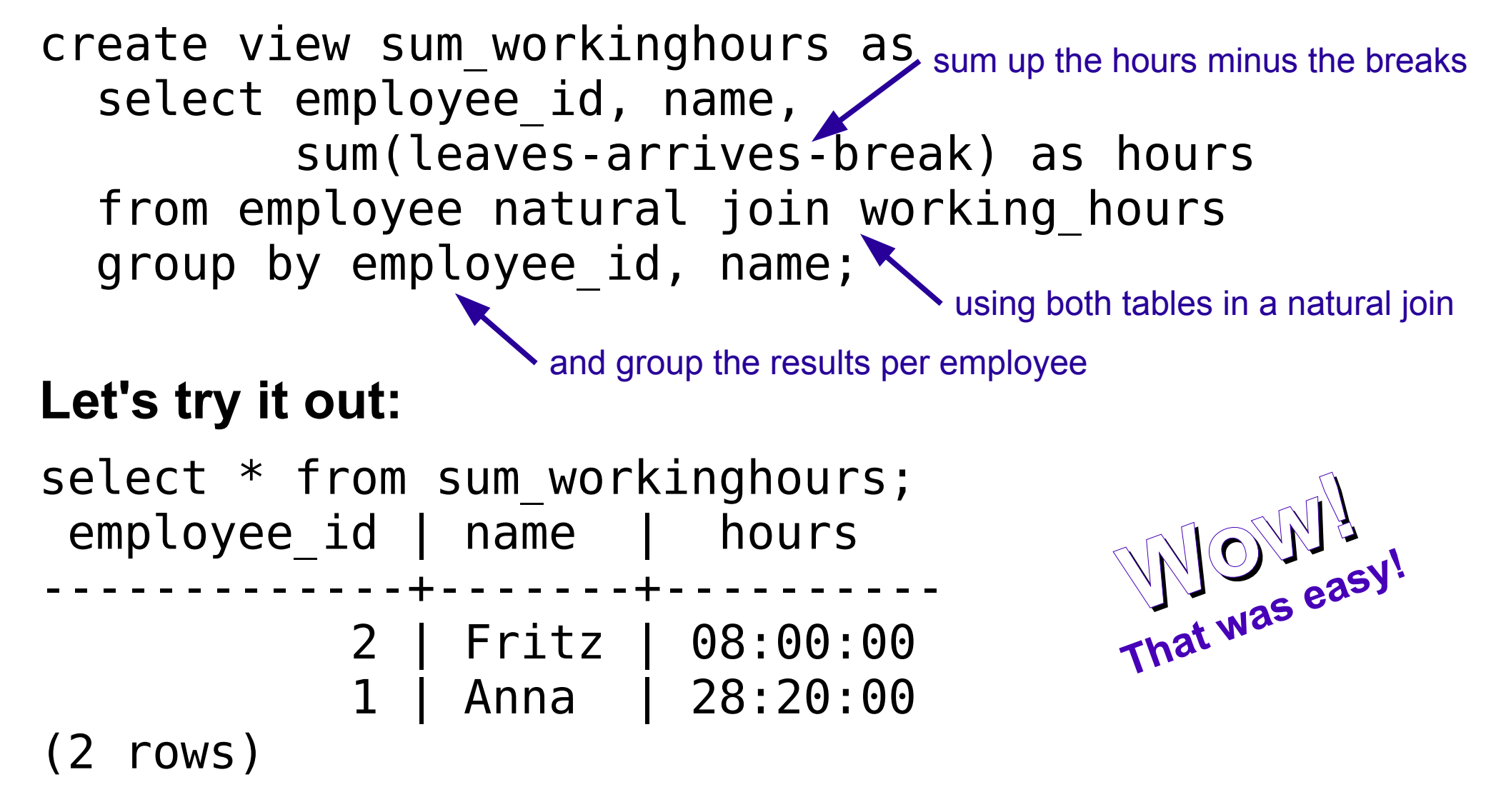

### What's The Point?

What have we seen (maybe learnt) so far?

- You can keep everything regarding your data and their integrity in the RDBMS.
- Application programming can be freed from doing integrity checks leading to less cluttered code.
- Checks are more reliable and faster this way.
- Especially race conditions can be avoided.

# How Do I Migrate To PostgreSQL? (1)

- Of course it's best to start a new project right away with a powerful RDBMS.
- There's a precondition for migrating existing applications to PostgreSQL: You have to be able to dump your database into SQL close to the standard.
- Otherwise, some search/replace or hand coding is necessary. Here more disadvantages of your previous database system may show.
- If so, this is not the fault of PostgreSQL.

# How Do I Migrate To PostgreSQL? (2)

When you have dumped your old database into some SQL file, add schema management:

- create schema humanresources creates a schema (kind of directory) for tables, sequences, views and so on.
- set search path to humanresources puts your subsequently created objects into the new schema.
- drop schema humanresources deletes the schema and all objects contained – in case you want to start over.

### What Not To Do ...

Don't use several databases:

- You cannot use objects from several databases in one statement.
- You cannot enforce foreign key constraints spanning databases.

Don't use prefixes in table names:

• They are just a lame replacement for standard schemas

# How Do I Migrate To PostgreSQL? (3)

Don't forget to remove all non-standard things from your file, like for instance:

- table types
- $\bullet$  backticks ` $xx$ ` and square brackets  $[x \times]$
- funny column types (like datetime or varchar2) and names (user is a reserved word)

Now let's import the definition of schemas, tables, sequences into PostgreSQL:

\$ psql < db\_definition.sql

# Is PostgreSQL difficult?

- For everybody who as learnt SQL based on the ANSI standard, it's easy and straightforward.
- It does not mimic the quirks and deviations of other popular database systems and may seem awkward for those familiar with those.
- There are not many books. For a reason: The original documentation is already excellent!
- psql on the command line is great.
- pgAdmin3 as a graphical tool is great as well.

# Availablility of PostgreSQL

- It's included in the repositories of most Linux distributions and BSD.
- Binary packages are available for FreeBSD, several Linux distributions, Mac OS X, Solaris and Windows (32 and 64 bit)
- Live CDs and Software appliances:
	- ◆ PostgreSQL Live CD (Fedora and CendOS based)
	- ◆ TurnKey PostgresQL (Ubuntu based)
	- LAPP appliance and Amazon EC2 image

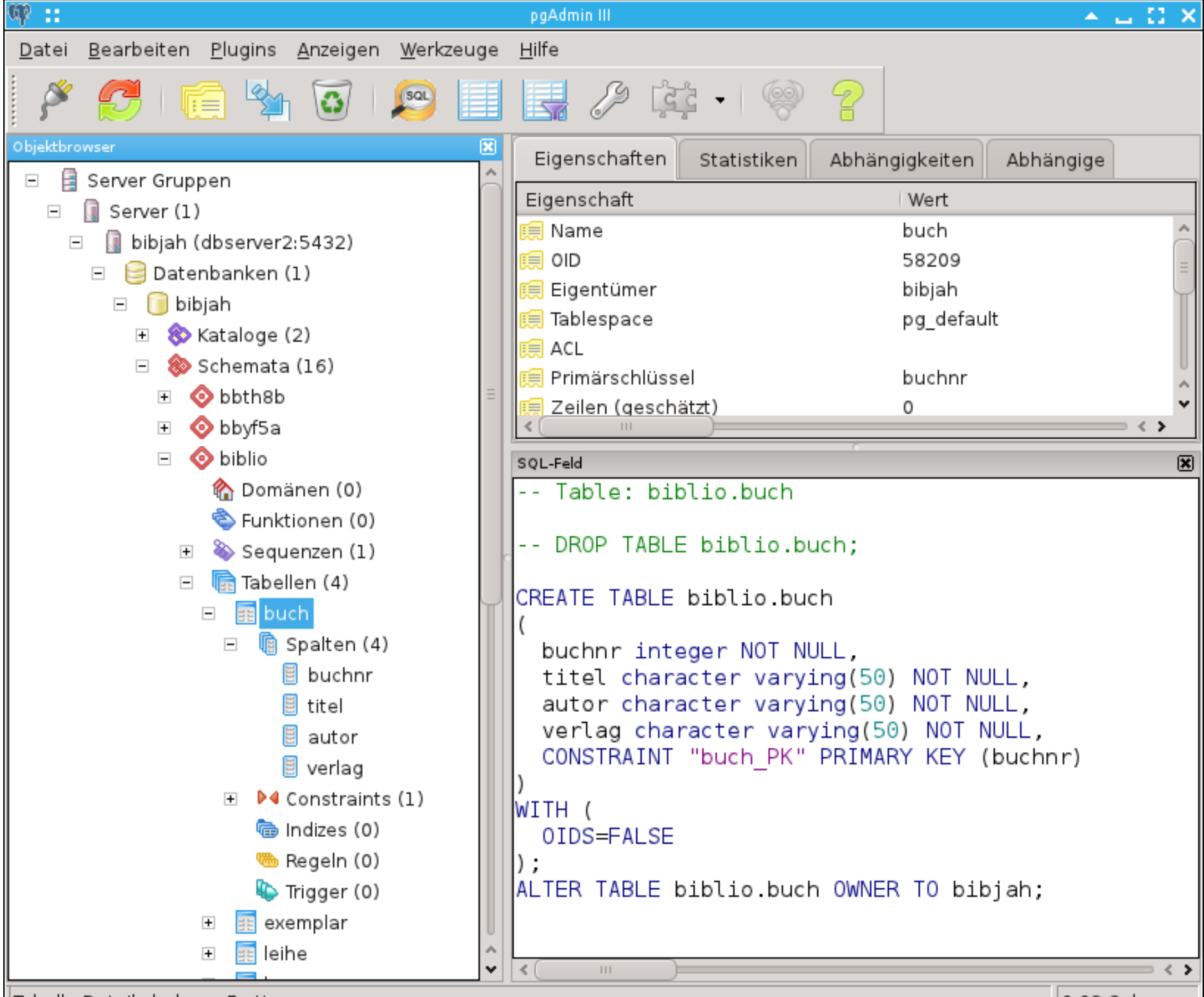

Tabelle Details holen... Fertig.